## **Übung zum Seminar Akustik (Hoole) Komplexere Wellenformen aus Überlagerung von einfachen Sinusschwingungen**

Übung mit dem Matlab-Programm supersine

Nach den Aufgaben finden sich einige Notizen zur Analyse von Sinusschwingungen ausgehend von einem Bericht über das phonetische Gutachten eines Mordfalls.

## **Erste Schritte**

Auf dem account matlab einloggen (Passwort wird bekannt gegeben).

Dann eintippen: cd akustikfort

matlab

## **Kurzbeschreibung des Programms**

Syntax: supersine(f,A,Ph)

Abkürzungen: f: Frequenzliste, A: Amplitudenliste, Ph: Phasenliste

Wenn alle Frequenzen die gleiche Amplitude bzw. die gleiche Phase haben sollen, dann reicht es, für Amplitude und Phase einen einzigen Wert anzugeben (Aufgabe 1). Andernfalls muss die

Amplituden- und/oder Phasenliste die gleiche Länge wie die Frequenzliste haben (Aufgabe 2).

Um einen Klang nochmal zu hören, im entsprechenden Fenster clicken.

Alle Fenster löschen: close all

v.a für Matlab-interessierte: 'help supersine' beim Matlab-Prompt eingeben, um weitere Information zum Programm zu bekommen

## **Aufgaben**

1. Einfache Obertonreihe

 $f=[100 200 300 400 500]$ , A=1, Ph=0  $\implies$  supersine( $[100 200 300 400 500]$ , 1, 0) Wie oft wiederholt sich das periodische Muster? Anhören, versuchen sich die Tonhöhe zu merken

Tipparbeit sparen:

- (1) Mit 100:100:500 erhält man die gleiche Frequenzliste wie oben. Mit 100:100:4500 erhält man alle Obertöne von 100Hz bis 4500Hz. (Hinweis: Frequenzen mussen kleiner gleich 5000Hz sein.))
- (2) Mit der Taste Pfeil nach oben kann man bereits eingegebene Befehle zurückholen und editieren.
- 2. Sägezahn; Annäherung an eine komplexe Wellenform

f= $[100 200 300 400 500]$ , A= $[1 -1/2 1/3 -1/4 1/5]$ , Ph=0 Anschauen und anhören, ev. die Reihe fortsetzen (oder abkürzen) (Für Matlab-interessierte: für beliebige Fortsetzung der Reihe s. supersine help)

3. Rechteckschwingung (Annäherung)

f= $[100 \ 300 \ 500]$ , A= $[1 \ 1/3 \ 1/5]$ , Ph=0 Wie oft wiederholt sich das periodische Muster? Anhören, versuchen sich die Tonhöhe zu merken ev. die Reihe fortsetzen (oder abkürzen) (Für Matlab-interessierte: für beliebige Fortsetzung der Reihe s. supersine help) 4. Tonhöhe bei fehlendem Grundton

Aus Übung 2 100Hz-Komponente entfernen (d.h. aus der Frequenzliste und aus der entsprechenden Stelle in der Amplitudenliste entfernen) Wie oft wiederholt sich das periodische Muster? Anhören, Tonhöhe mit Übung 2 und 1 vergleichen

5. Tonhöhe bei nicht ganz periodischen Klängen (Ausblick Richtung Psychoakustik) Übung 1 als Ausgangspunkt. 10Hz zu jeder Frequenz addieren am einfachsten so: f=[100 200 300 400 500]+10 Anschauen, anhören, Tonhöhe mit Übung 1 vergleichen Wie oft wiederholt sich das periodische Muster?

Bei dieser Aufgabe kann es interessant sein, die Zeitachse zu modifizieren. Sie ist auf eine Dauer von 0.05s (=50ms) voreingestellt. Mit Eintippen des Befehls xlim ([0 0.5]) wird sie auf 0.5s eingestellt. Verschiedene Einstellungen ausprobieren, um ev. langsame Muster im Signal zu erkennen.

6. Einfluss der Phasenlage auf den Klang

Übung 1 als Ausgangspunkt. Jetzt aber unterschiedliche Phase für jede Komponente z.B Ph=[0 45 90 135 180] (Phasenwerte in Grad, sinnvoll sind also Werte von 0 bis 360)

7. Überlagerung von gleichen Frequenz mit unterschiedlicher Phasenlage

z.B f=[100 100], Ph=[0 90] Was ändert sich gegenüber den einfachen Fällen f=100, Ph=0, sowie f=100, Ph=90 ? ev. weitere Phasenlagen für die 2. Komponente probieren Was passiert mit Ph=[0 180]?

#### 8. Sägezahn anders

Wie bekommt man eine Sägezahnwellenform ohne Verwendung von negativen Amplituden? (Hinweis: Gegenüber Aufgabe 2 muss die Phasenliste sinnvoll erweitert werden)

#### 9. Vokalklänge

Versuchen Sie, eine grobe Annäherung an [a, i, u] mit einigen Obertönen von 100Hz zu bekommen

## **Phonetisches Gutachten zum Tonbandgerät im Mordfall Herrmann**

Hintergrundinformation im eingescannten SZ-Artikel unten. Das entscheidende: Die Gutachterin vermutet, dass durch verstellte Tonköpfe die Toninformation auf die zwei Tonspuren des vom Tatverdächtigen verwendeten Geräts mit einem zeitlichen Versatz von 0.3ms ankommt.

Bei welcher Frequenz würde dies zu einer Auslöschung führen (vermutlich linker und rechter Kanal um 180 Grad phasenverschoben)?

m.a.W. 0.3ms entspricht der halben Periodendauer (alle Berechnungen in Matlab-Notation)

 $2*0.3 = 0.6 == > 1000/0.6 = 1667$ 

Wir gehen also davon aus, dass eine Frequenz von **1667Hz** besonders stark von einer Auslöschung betroffen sein dürfte.

Die von Erpresser vorgespielte Tonbandaufnahme enthielt die Bayern 3 - Melodie.

Bei dieser B3-Melodie auf CFFAACA war der vorletzte Ton (hohes C) auffallend schwach. Welche Frequenz hat hohes C?

Wir gehen vom C aus, das ein kleiner Terz (= 3 Halbtöne) über Kammerton A (=440Hz) liegt: Umrechnung Frequenzverhältnis in Halbtöne, und umgekehrt:

Ein Oktav (12 Halbtöne) entspricht einem Frequenzverhältnis von 2:1.

Der Abstand in Halbtönen zwischen zwei Frequenzen lautet also

12\*log2(f1/f2)

Für 3 Halbtöne:

log2(f1/f2)=3/12

f $1/f2 = 2^{(3/12)} = 1.189$ 440\*1.189=523.25Hz

Gibt es einen Oberton von C, der nah bei der vermutlich ausgelöschten Frequenz von 1667Hz liegt? 523.25 $*3 = 1569.75$ 

# **Überprüfung mit supersine** (Frequenz von C gerundet):

Wir setzen eine Frequenzliste auf mit dem hohen C als Grundton, und mit zwei Obertönen (d.h. bis zum vermutlich ausgelöschten).

hohesC=525

flist=[hohesC hohesC\*2 hohesC\*3]

Für die Berechnung der Phasenlage für supersine brauchen wir auch die Periodendauer der Komponenten:

periodendauer=1./flist

Dann berechnen wir für die drei Komponenten die Phasenlage in Grad, die einer Verzögerung von 0.3ms  $(= 0.0003s)$  entspricht:

phasenverschiebung=(0.0003./periodendauer) \*360

Wir generieren eine Grundversion des Klangs, indem wir die Frequenzliste doppelt verwenden.

Wir lassen eine Phasenlage von 0 für alle Komponenten, um einen Klang ohne Phasenverschiebung zwischen den Kanälen zu simulieren:

supersine([flist flist],1,0)

Für die zweite Version setzen wir die Phasenverschiebung für den wiederholten Teil der Frequenzliste ein:

supersine([flist flist], 1, [0 0 0 phasenverschiebung])

In der zweiten Version ist die Amplitude des erzeugten Klangs auf ca. die Hälfte reduziert

Anleitung supersine 3

# **Spurensuche in der Sinuskurve**

Im Augsburger Prozess um den Tod von Ursula Herrmann ist ein verräterisches Tonband-Knacken Hauptindiz

#### Von Hans Holzhaider

Augsburg-Dies ist der 35. Verhandlungstag im Prozess um die Entführung und den Tod der zehnjährigen Ursula Herrmann, und es könnte gut sein, dass Werner M., der Angeklagte, diesen Tag einmal als den betrachten wird, an dem sich sein Schicksal entschieden hat. Denn an diesem Tag hat Dagmar Boss, 51, Sachverständige des Bayerischen Landeskriminalamts (LKA) im Sachgebiet Phonetik, ihr Gutachten über ein Tonbandgerät erstattet, das im Oktober 2007 bei einer Durchsuchung des Wohnhauses von Werner M. und dessen Ehefrau in Kappeln (Schleswig-Holstein) gefunden wurde. Dieses Tonbandgerät vom Typ Grundig TK 248 ist sozusagen das Herzstück der Anklage. Wenn Staatsanwältin Brigitta Baur das Gericht davon überzeugen kann, dass dieses Gerät bei den fünf mysteriösen Schweigeanrufen benutzt wurde, die am zweiten und dritten Tag nach der Entführung bei den Eltern Ursula Herrmanns eingingen, dann wird Werner M. verurteilt werden. Wenn es der Verteidigung gelingt, dieses Beweismittel zu erschüttern, dann spricht viel dafür, dass der Angeklagte freigesprochen werden muss.

Deshalb herrscht zum ersten Mal seit. Wochen wieder Hochspannung im Augsburger Schwurgerichtssaal, als Dagmar Boss zu ihrem Vortrag anhebt. Sie gibt zunächst einen kleinen Grundkurs in Phonetik für all die Laien im Gericht: Was ist eine Sinuswelle, was ist eine Am-

Geräusche überlagert von der verzweifelten Stimme der Mutter

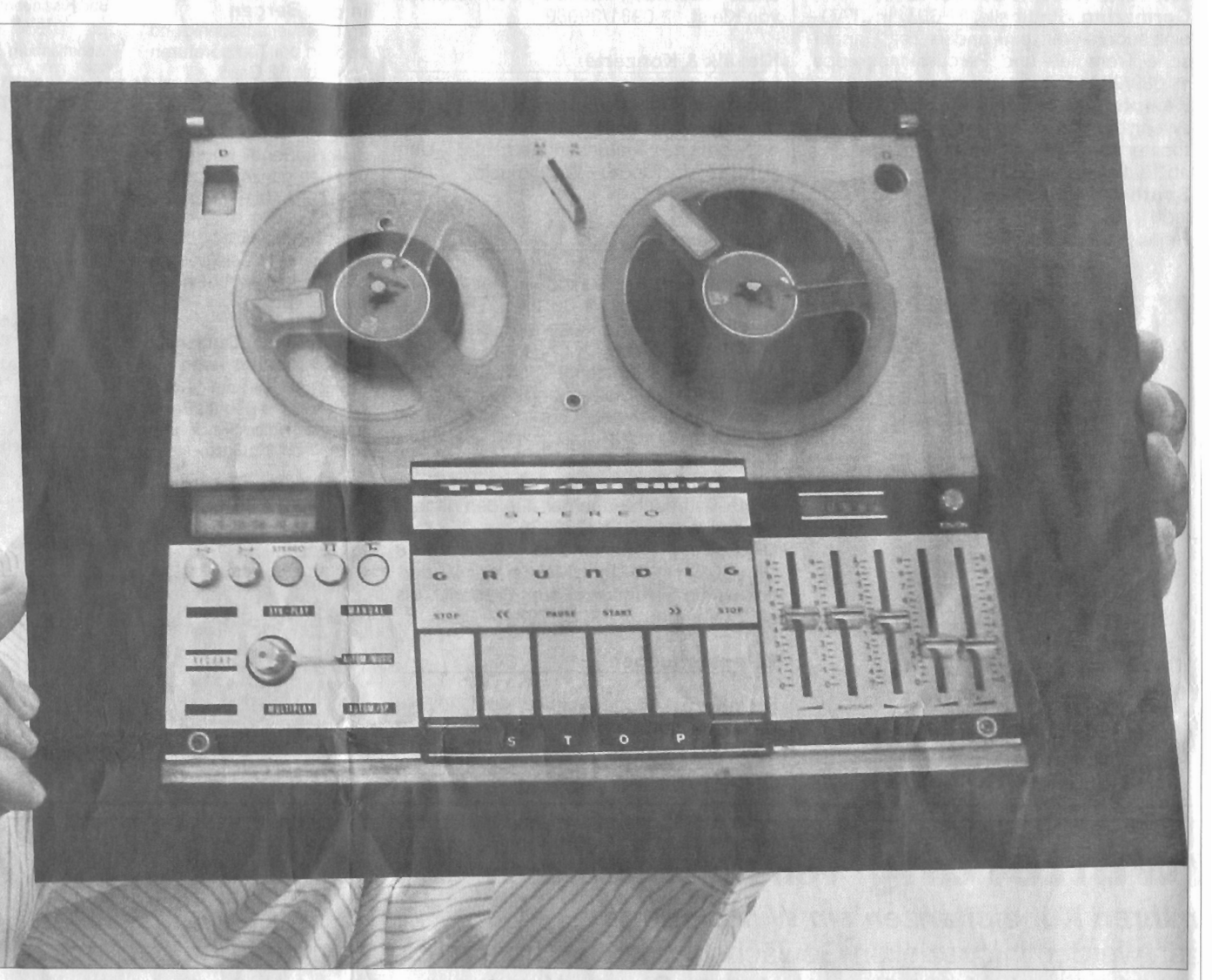

roto: aap

plitude, wie lassen sich die magnetischen Aufzeichnungen auf einem Tonband graphisch sichtbar machen. Dann spielt sie die fünf Erpresseranrufe vor. Der erste, am 17. September 1981, dem Tag nach der Entführung, 17 Uhr: 18 Sekunden lang nichts außer einem starken Rauschen und einigen unidentifizierbaren Geräuschen. Anruf zwei, am nächsten Vormittag: 30 Sekunden lang Stille, nur unterbrochen von einem Geräusch, das wie ein Kratzen am Telefonhörer klingt. Die nächsten drei Anrufe, in kurzen Abständen hintereinander: Im Abstand von sechs Sekunden hört man je zweimal das Erkennungssignal des Radiosenders Bayern 3 - die Tonfolge C-F-F-A-A-C-A, die ersten sieben Töne des Liedes "So lang der Alte Peter", davor, dazwischen und danach mehrere Schaltgeräusche. Beim letzten Anruf werden die Geräusche überlagert von der verzweifelten Stimme der Mutter Ursula Herrmanns: "Lassen Sie doch das Signal, tun Sie doch mit mir sprechen, sagen Sie doch ja oder irgendwas, irgendwas von der Ursula!"

Dagmar Boss ist seit mehr als 20 Jahren in die Ermittlungen im Fall Ursula Herrmann eingebunden. In dieser Zeit habe sie die Erpresseranrufe bestimmt tausend Mal abgehört, sagt sie. Jedes einzelne Schaltgeräusch ist in ihrem akustischen Gedächtnis gespeichert. Jedes alte Tonbandgerät, das ihr in dieser Zeit in die Hände kam, habe man überprüft, ob es vielleicht ähnliche Geräusche produziere wie die in den Erpresseranrufen.

Als sie das Grundig TK 248 aus dem Haus von Werner M. untersuchte, "da hatte ich", sagt sie, "doch ein sehr starkes Aha-Erlebnis". Das Geräusch der Starttaste und das der Pausetaste zeigten für sie deutliche Ähnlichkeiten mit Geräuschen des "Tätermaterials". Man kann das an der oszillographischen Darstellung der Geräusche sehen, aber aussagekräftiger sei für sie das, was sie höre. sagt Dagmar Boss. "Das Ohr ist das beste Analysegerät." Allerdings braucht man ein geschultes Ohr, um Unterschiede oder Übereinstimmungen zwischen den kurzen Krächzlauten zu identifizieren: Ist es ein rollendes "Krrrrrrk" oder eher ein reibendes "Krchk" oder eine sehr schnelle Abfolge von "Krkrkrkrk"? Nach mehrmaligem Hören würde man, wenn auch mit ungeschultem Ohr, wohl sagen: "Könnte schon sein." Aber wer weiß, ob es nicht noch viele andere Geräte gibt, deren Tasten ähnliche Geräusche verursachen?

Doch die Hauptsache kommt erst. Es ist der sechste Ton in der B-3-Tonfolge, das hohe C, der längste und lauteste der sieben Töne. Jedenfalls im Original. Bei den Erpresseranrufen ist dieser Ton auffallend gedämpft, deutlich leiser als die anderen. In der oszillographischen Aufzeichnung sieht die Abfolge der sieben Töne aus wie ein Schaschlikspieß mit unterschiedlich dicken Fleischstücken, und genau das vorletzte Stück, das eigentlich das dickste sein sollte, sieht aus wie weitgehend abgeknabbert.

Wenn man nun ein originales B-3-Signal mit dem TK 248 aus dem Besitz von Werner M. aufnimmt und dann über die eingebauten Lautsprecher wieder abspielt, dann sieht die graphische Darstellung derjenigen der Erpresseranrufe ver-

#### Individuelles Merkmal des Gerätes des Angeklagten

blüffend ähnlich. Auch hier ist das hohe C deutlich abgemagert. Das liegt, hat Dagmar Boss herausgefunden, daran, dass das Tonsignal auf den beiden Tonspuren des Magnetbandes mit einer minimalen Zeitverzögerung von etwa 0,3 Millisekunden ankommt. Dadurch überlagern sich die Sinuswellen so, dass sie sich gerade beim höchsten Ton teilweise neutralisieren – die Amplitude der Welle wird kleiner, der Ton verliert an Lautstärke. Diese Zeitverzögerung wiederum wird verursacht durch eine leichte Fehlstellung des Aufnahmekopfes-ein individuelles Merkmal dieses einen Gerätes. "Auf diesem Hintergrund", fasst Dagmar Boss ihr Gutachten zusammen. ..ist davon auszugehen, dass es sich bei dem untersuchten Tonbandgerät wahrscheinlich um eines der Geräte handelt, die für den Zusammenschnitt des Tatmaterials verwendet wurden."

Fragt sich nur: Was genau heißt "wahrscheinlich"? Das fragt auch der Vorsitzende Richter Wolfgang Rothermel. Das LKA, erläutert die Sachverständige, verwende eine Skala, die von "nicht entscheidbar" bis "mit an Sicherheit grenzender Wahrscheinlichkeit" reicht, mit den Zwischenstufen "möglich", "wahrscheinlich", "mit hoher Wahrscheinlichkeit" und "mit sehr hoher Wahrscheinlichkeit". Aber in Prozenten könne man das nicht ausdrücken. "Das lehnt sich an den normalen Sprachgebrauch an", sagt Dagmar Boss. "Wahrscheinlich bedeutet wahrscheinlich."

Walter M.s Verteidiger werden sich nun bemühen, das in hohem Grad belastende Gutachten zu relativieren, etwa dadurch, dass man ähnliche Merkmale wie bei dem beschlagnahmten TK 248 auch bei anderen Geräten nachweist. Ob das gelingt, ist fraglich. Am Ende dieses Tages jedenfalls liegt die Staatsanwaltschaft nach Punkten klar in Führung.